# **AdiIRC - Echo - # 41**

*Added in 1.8.10*

# **/echo [color] [-abcdefghi<N>lmnqrstNuvw<N>I<N>SR<N>B] [color name] [window] <text>**

Prints text in the specified window using the specified color (0 to 99).

### **Switches**

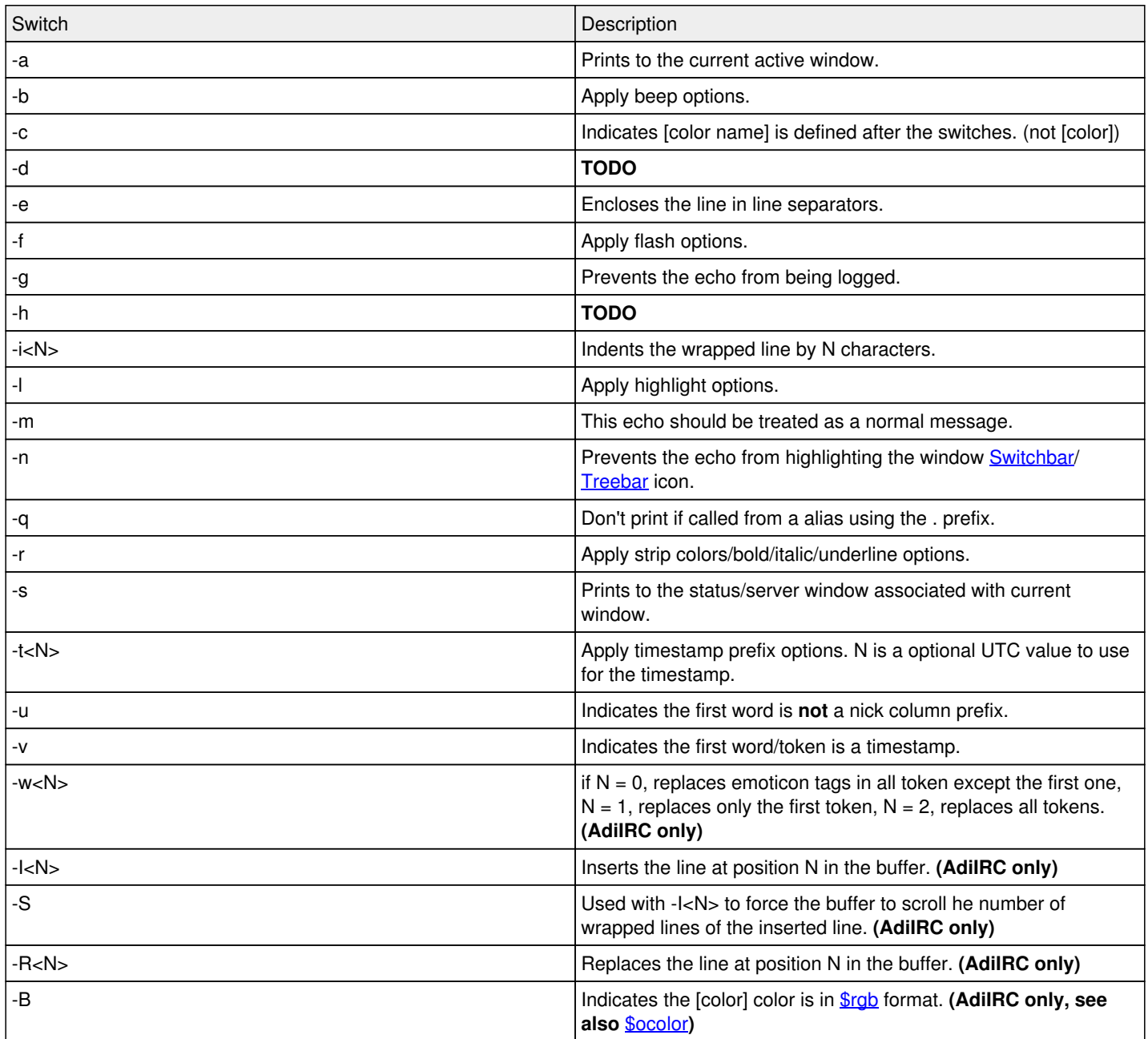

#### **Parameters**

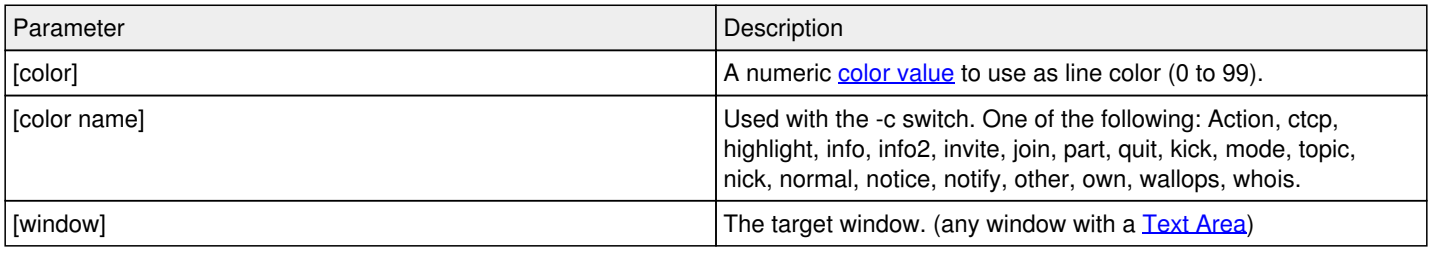

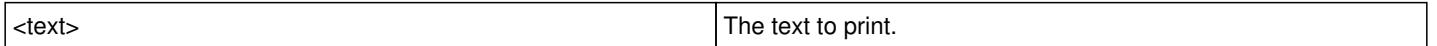

## **Example**

; Prints 'Hello World!' to current active window. /echo -a Hello World!

; Prints 'Hello World!' to the target window during a event. /echo \$target Hello World!